# **Déclarer l'exercice d'un droit Aide-mémoire**

La Loi sur la protection du territoire et des activités agricoles (la Loi) interdit de lotir, d'aliéner ou d'utiliser un lot agricole à d'autres fins que l'agriculture sans avoir obtenu au préalable l'autorisation de la Commission **ou avoir démontré qu'une exception prévue par la Loi peut s'appliquer**.

Si vous souhaitez vous prévaloir de l'une des exceptions, vous devez déposer une **déclaration d'exercice d'un droit** à la Commission avant de poser le geste normalement interdit par la Loi.

## **LE DÉCLARANT**

Avant de remplir le formulaire, le déclarant doit bien préparer sa déclaration :

- a) Déterminer le **droit à invoquer selon la nature du projet**
- b) Connaître les **conditions essentielles** pour que le droit lui soit reconnu
- c) Obtenir des **précisions importantes sur le droit conféré**
- d) Savoir **quels documents transmettre** selon l'article choisi

Si la déclaration d'exercice d'un droit vise à obtenir un permis de construction, le déclarant doit préalablement en faire la demande à la ou les municipalités locales concernées. Le **numéro de demande de permis** doit être transmis à la Commission lors du dépôt de la déclaration.

Le déclarant est prêt à remplir le **Formulaire de déclaration d'exercice d'un droit** en ligne et transmettre tous les documents requis selon l'article choisi (voir au verso). Pour accéder au formulaire en ligne, le déclarant doit se créer un **Espace client**. Le déclarant doit ensuite procéder au paiement des frais applicables et respecter les délais. Le paiement des frais applicables peut être effectué via l'**Espace client.**

## **LA MUNICIPALITÉ**

La municipalité doit transmettre le numéro de demande de permis à la Commission par son **Espace partenaire** en remplissant la partie de la déclaration qui la concerne.

Si le déclarant a rempli sa déclaration sur le formulaire papier, l'officier municipal doit remplir l'encadré vert prévu à cet effet et s'assurer d'apposer sa signature.

### **LA COMMISSION**

La Commission entreprend ensuite les différentes étapes du traitement du dossier.

Analyse Ouverture du dossier et validation des documents

Analyse des renseignements et des documents

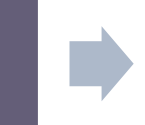

Transmission d'un **avis de conformité** ou de **non-conformité**

[cptaq.gouv.qc.ca/](https://www.cptaq.gouv.qc.ca/declaration)**declaration** [info@cptaq.gouv.qc.ca](mailto:info@cptaq.gouv.qc.ca)

6

4

4

3

2

1

### **Québec ##**

# **Information importante**

### **pour le déclarant**

#### **L'ESPACE CLIENT**

Avant de débuter, vous devez créer votre espace en ligne sur le site web de la CPTAQ, soit l'**Espace client**. Cet outil numérique personnalisé vous permet de remplir votre formulaire en ligne, de payer en ligne, de déposer des documents et de voir en temps réel l'évolution de votre dossier.

La création de votre **Espace client** ne prend que quelques minutes :

- 1) Rendez-vous au [www.cptaq.gouv.qc.ca](https://www.cptaq.gouv.qc.ca/)
- 2) Cliquez sur le bouton **Espace en ligne** dans le menu du haut, complètement à droite
- 3) Choisissez l'**Espace client,** puis **Se connecter**
- 4) Suivez les étapes

### **DÉTERMINER LE DROIT À INVOQUER**

Dans votre déclaration, vous devez indiquer quel article de la Loi se trouve le droit dont vous prétendez pouvoir vous prévaloir. **Un seul droit peut être invoqué par déclaration**.

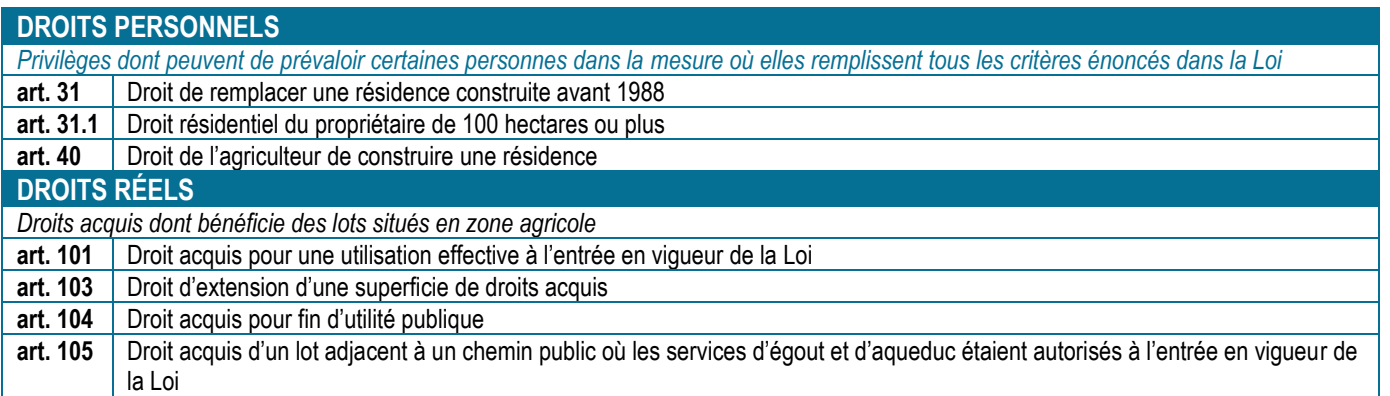

#### **DOCUMENTS REQUIS**

Pour être traité par la Commission, les déclarations doivent être accompagnées de plusieurs documents obligatoire. Ces documents peuvent varier selon la nature du droit invoqué.

Pour connaître tous les documents que vous devrez transmettre avec votre déclaration, consultez le site de la CPTAQ, dans la section Droits et droits acquis.

Note : *Les contenus du site de la Commission ont été produits dans le but de faciliter la compréhension des lois et règlements sous sa responsabilité. Les [textes officiels](https://www.cptaq.gouv.qc.ca/la-commission/lois-et-reglements/loi-sur-la-protection-du-territoire-et-des-activites-agricoles-lptaa) ont valeur légale et ont préséance en tout temps.*

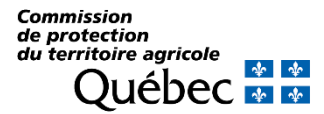

Retrouvez plus d'information sur [www.cptaq.gouv.qc.ca/](https://www.cptaq.gouv.qc.ca/declaration)**declaration**